# Genuine onion: Simple, Fast, Flexible, and Cheap Website Authentication

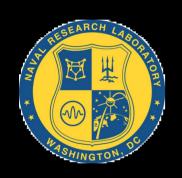

Paul Syverson
U.S. Naval Research Laboratory

joint work with

Griffin Boyce Open Internet Tools Project

IEEE Web 2.0 Security and Privacy Workshop May 21, 2015

## Onionsites: Not just for confidentiality of server network location

Also useful for site integrity and authentication

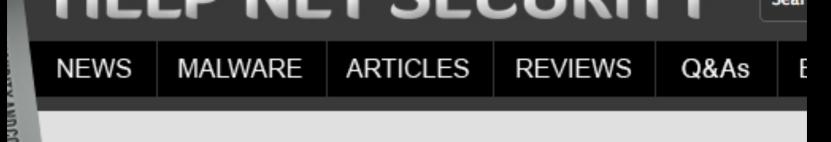

ribe for free

se archive

PET IT IS

#### 70 bad exit nodes used in attack against Tor-based SIGAINT

Posted on 24 April 2015.

Darknet email service SIGAINT, which aims to provide email privacy to journalists, has been targeted by unknown attackers using at least 70 bad exit nodes, the service's administrator has <a href="mailto:shared">shared</a> on the tor-talk mailing list on Thursday.

"The attacker had been trying various exploits against our infrastructure over the past few months. Our exploit mitigations have been sounding various alarms. We are confident that they didn't get in," the admin noted. "It looks like they resorted to rewriting the .onion URL located on sigaint.org to one of theirs so they could MITM logins and spy in real-time."

## Why didn't they use SSL Certs?

"I think we are being targeted by some agency here. That's a lot of exit nodes," he commented, but added that implementing SSL on sigaint.org is not a definitive solution in that particular case, as state-actors usually have the possibility of creating a rogue certificate to use in their MITM efforts through a certificate authority they "own."

The bad nodes have been added to the BadExit list shortly, so the good news is that they won't be used again.

## What is Tor?

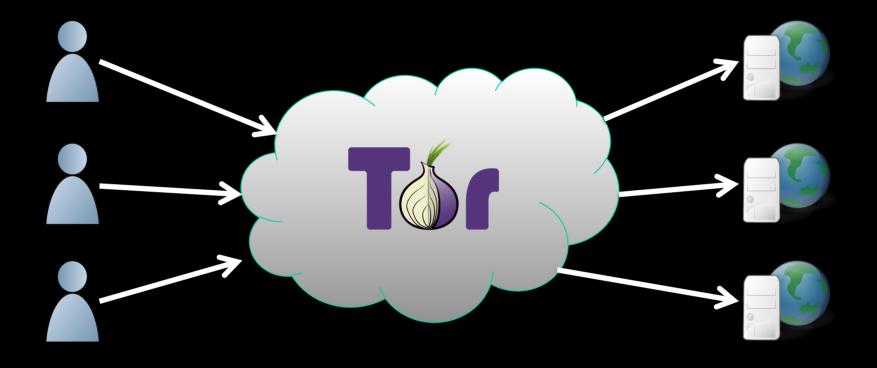

Tor is a system for traffic-secure communication.

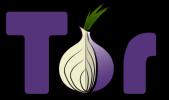

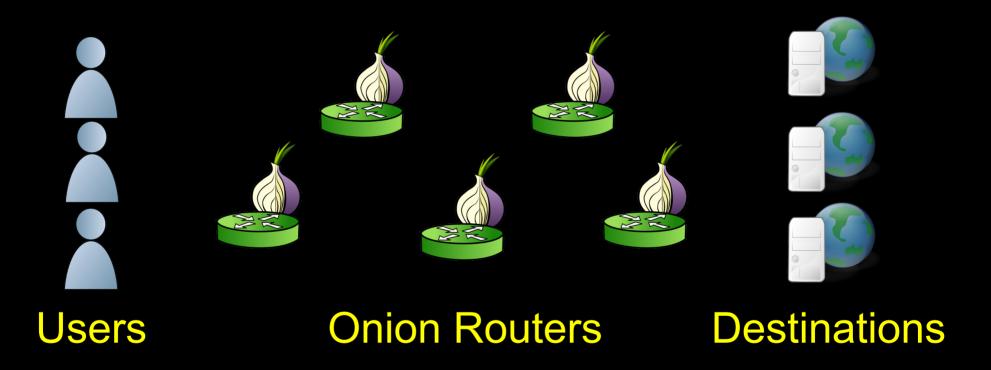

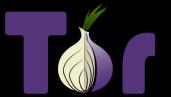

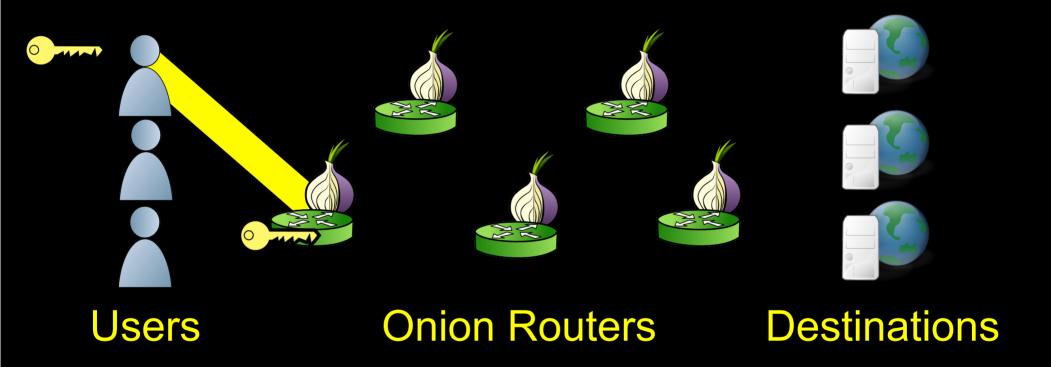

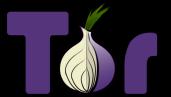

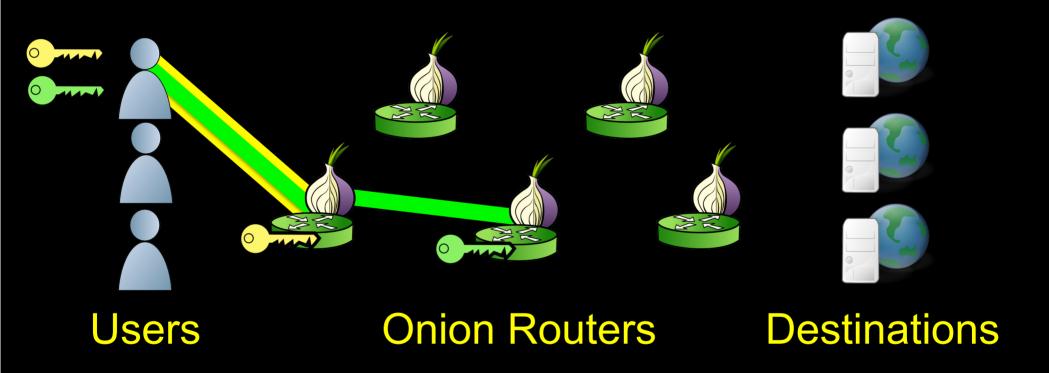

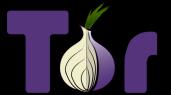

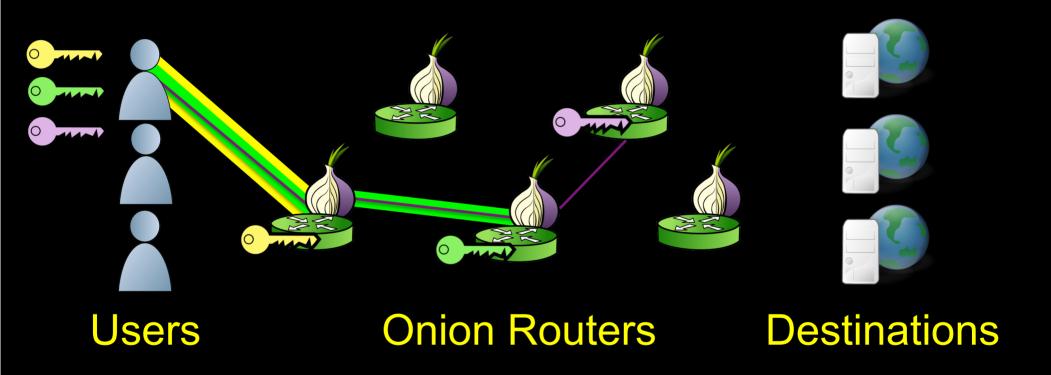

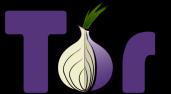

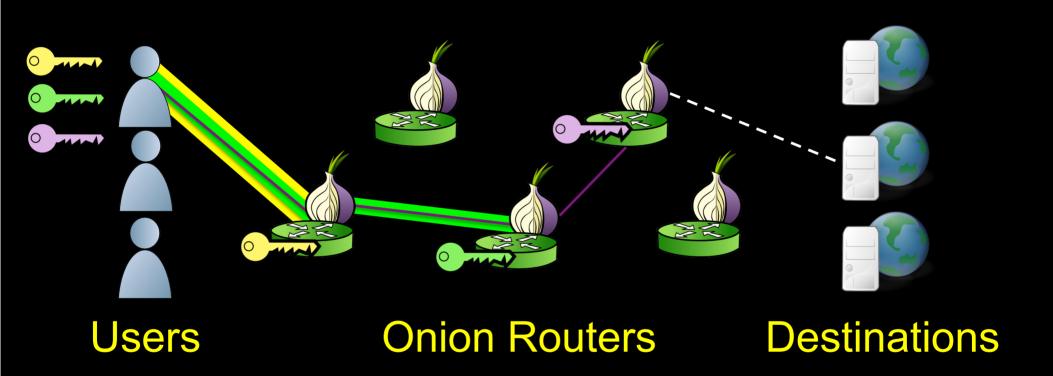

1. Server Bob creates onion routes to Introduction Points (IP)

(All routes in these pictures are onion routed through Tor)

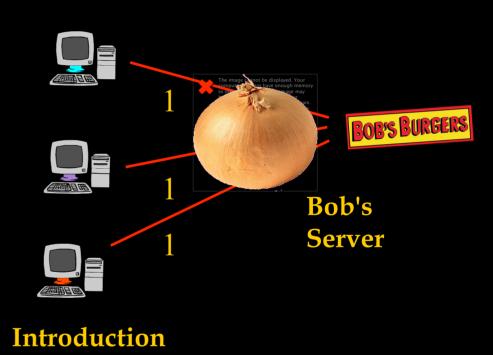

**Points** 

- 1. Server Bob creates onion routes to Introduction Points (IPo)
- 2. Bob publishes his xyz.onion address and puts Service Descriptor incl. Intro Pt. and public key listed under xyz.onion

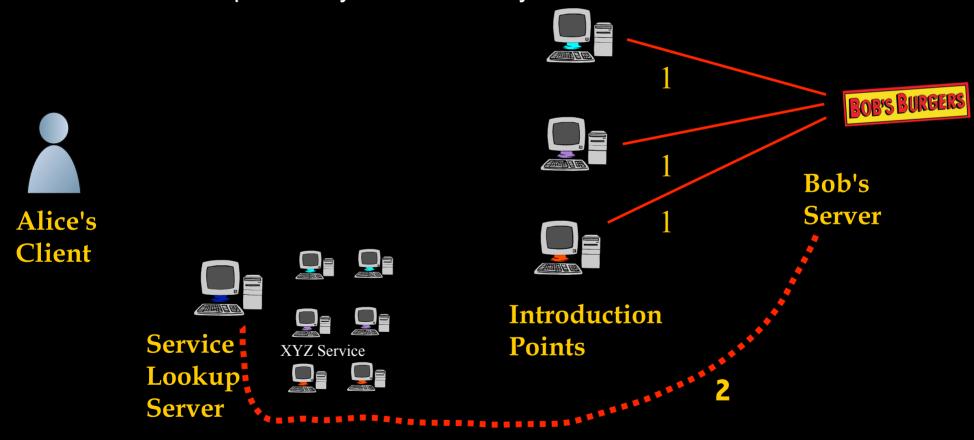

2'. Alice uses xyz.onion to get Service Descriptor (including Intro Pt. address and Public Key) at Lookup Server

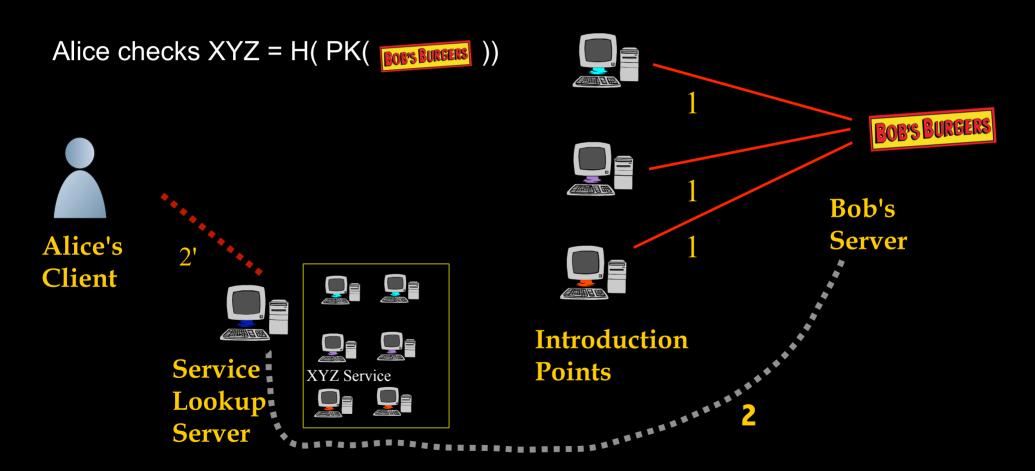

## onions are Self-Authenticating

2'. Alice uses xyz.onion to get Service Descriptor (including Intro Pt. address and Public Key) at Lookup Server

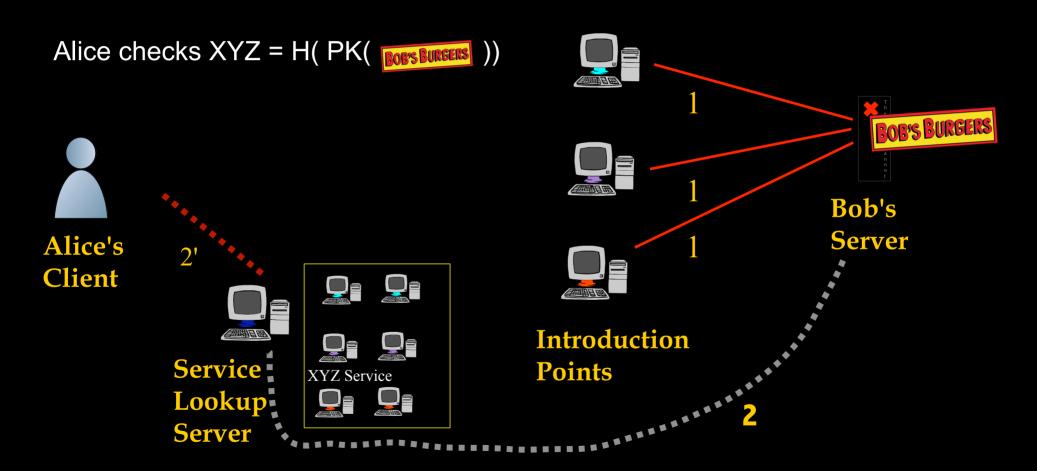

3. Client Alice creates onion route to Rendezvous Point (RP)

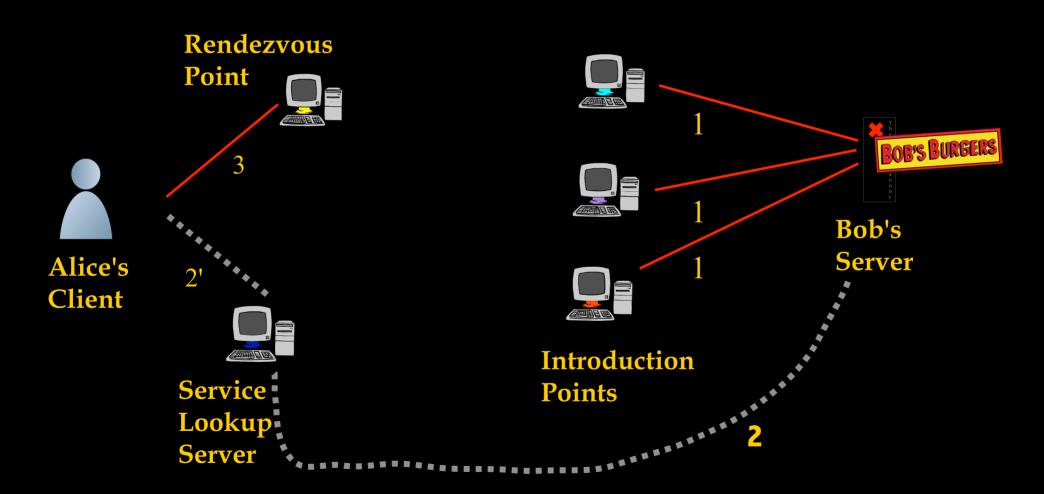

- 3. Client Alice creates onion route to Rendezvous Point (RP)
- 4. Alice sends RP address and any authorization through IPo to Bob

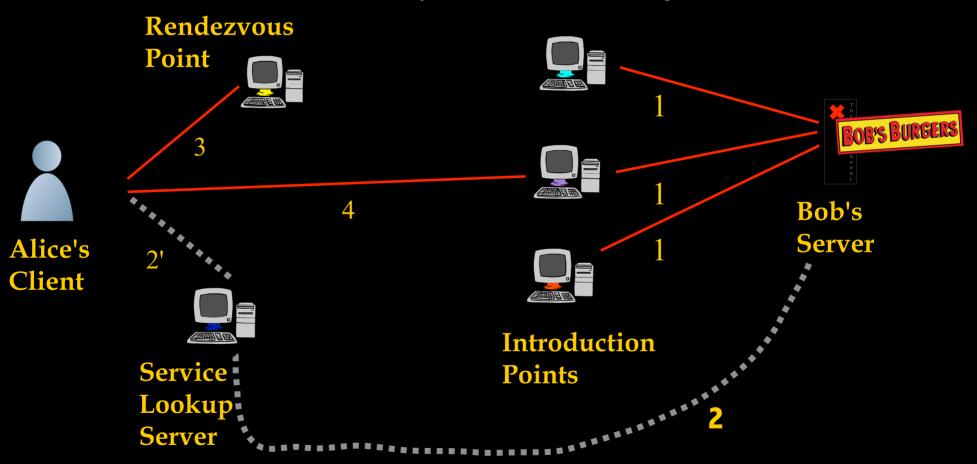

- 5. If Bob chooses to talk to Alice, connects to Rendezvous Point
- 6. Rendezvous Point mates the circuits from Alice and Bob

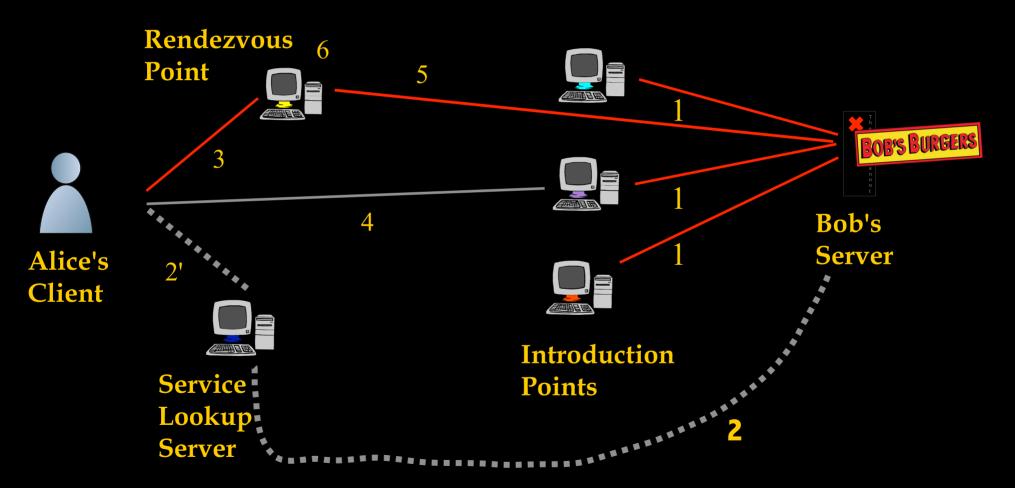

#### Final resulting communication channel

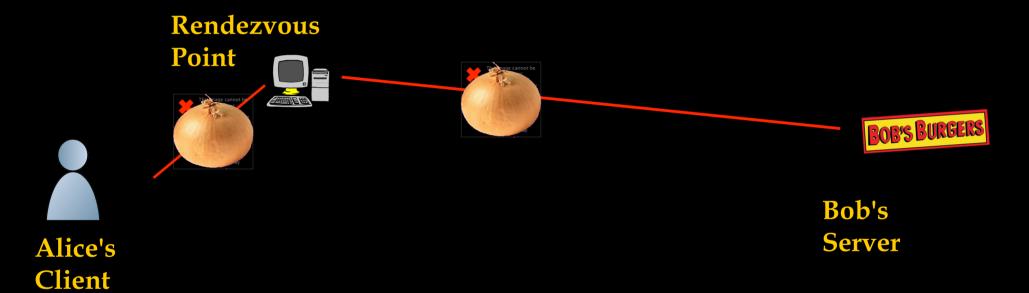

## onions are not Human Meaningful

3g2upl4pq6kufc4m.onion

## onions are not Human Meaningful

#### 3g2upl4pq6kufc4m.onion

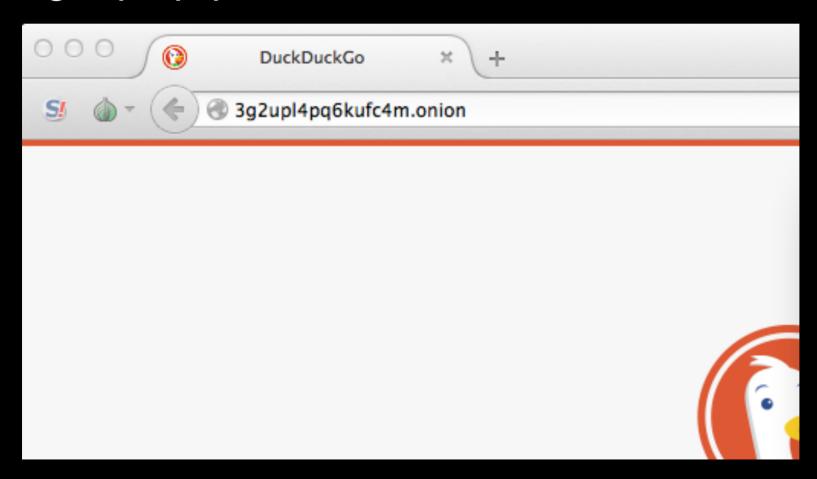

## Zooko's Triangle for Names

**Human Meaningful** 

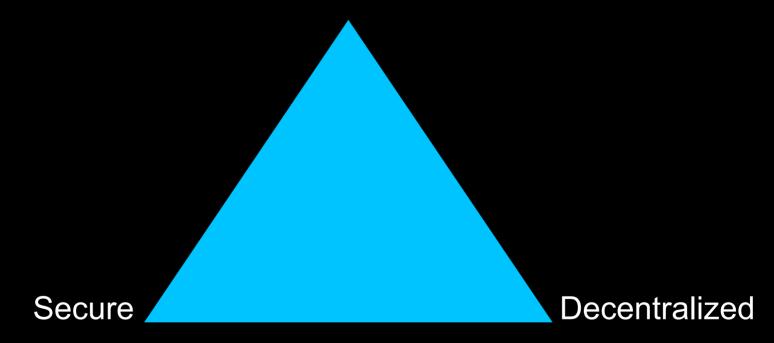

Can generally obtain any two out of three

## Zooko's Triangle for Names

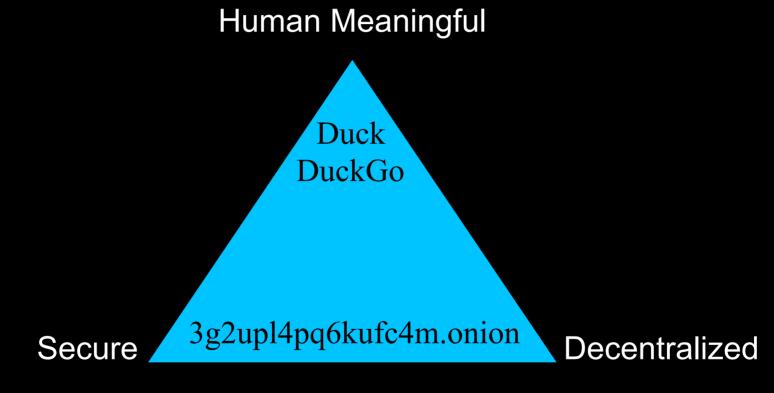

Can generally obtain any two out of three

## Zooko's Triangle for Names

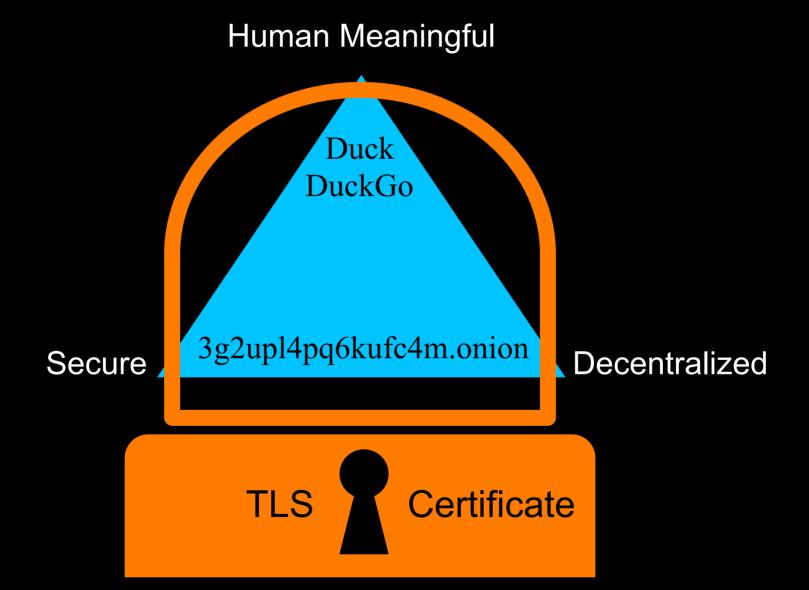

## Problems with TLS Certs

#### Can be:

- Costly
- Time consuming
- Hard to set up
- Not typically available for .onion (EV only)

## **Problems with TLS Certs**

#### Can be:

- Costly
- Time consuming
- Hard to set up
- Not typically available for .onion (EV only)
- Let's Encrypt: Free, Easy, Fast CA w/ backing of Mozilla, EFF, Akamai, Cisco, etc.

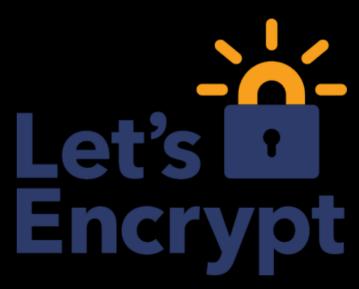

## Problems with TLS Certs

#### Can be:

- Costly
- Time consuming
- Hard to set up
- Not typically available for .onion (EV only)
- Let's Encrypt: Free, Easy, Fast CA w/ backing of Mozilla, EFF, Akamai, Cisco, etc.
- Not available for a few months yet

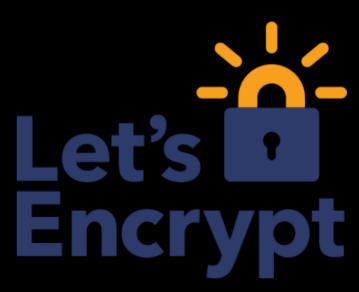

## More problems with TLS Certs

Subject to hijacking

 HTTPS Observatory, Certificate Transparency, Perspectives, reveal shenanigans

## More problems with TLS Certs

- Subject to hijacking
- Trust relations opaque to users

 HTTPS Observatory, Certificate Transparency, Perspectives, reveal shenanigans

#### Our solution

- Set up onionsite corresponding to clearnet website
  - Might or might not be identical site or even on single web service instance
- Place GPG signature binding onionsite and clearnet website

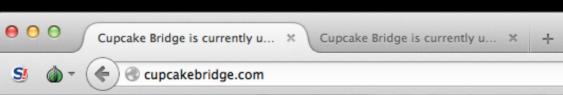

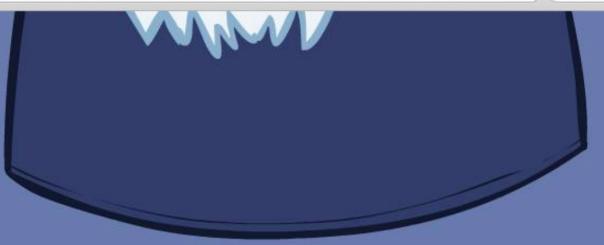

----BEGIN PGP SIGNED MESSAGE----Hash: SHA256

http://eynfqhbaq5yecx6s.onion http://cupcakebridge.com

----BEGIN PGP SIGNATURE---Version: OpenPGP.js v0.9.0
Comment: http://openpgpjs.org

wsBcBAEBCAAQBQJVCD6zCRADz0oKs8eaYwAAExMH/2zLaJ9dVb4CTextngu1 4D37klEvgUxbj2F01MrhyMfbOcQ+/dwhCx9aTfeXPDd+uWdxGpAG4Oj/7LW6 FaalEGKOqCzwQ9H/yCrmJuawAnzoJuOgSdj78MWW18x4RDZlA+loBnHHzryE LrhFhLhXVpSalmgOv2tVmXybk3qzArrivCLpUoNDJafDGipdmExwREtqOGEw fVhlBwH7pURYQjuCvv79f8O3BGyXwR5RGM22AWTGKglepJvqI+FB8Voc312v B3e8Y3VIU7GeLE5oRx2W5OnOoqqFgUOwhoUr7IqqBDjOV+gaozFbwQr5Dnm/ 5vJoSHynN5nk0AWO1L+nang=

=pG9+ ----END PGP SIGNATURE---- OuckDuckGo

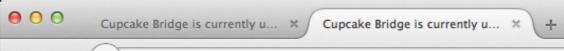

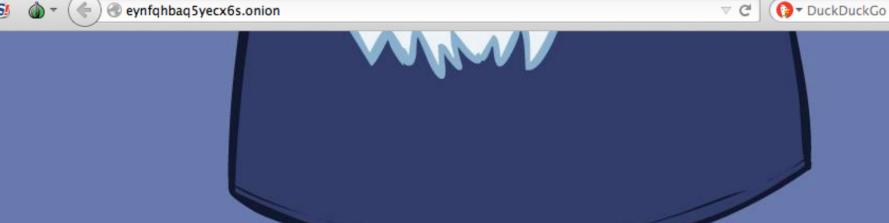

----BEGIN PGP SIGNED MESSAGE----

Hash: SHA256

http://eynfqhbaq5yecx6s.onion http://cupcakebridge.com

----BEGIN PGP SIGNATURE---Version: OpenPGP.js v0.9.0
Comment: http://openpgpjs.org

wsBcBAEBCAAQBQJVCD6zCRADz0oKs8eaYwAAExMH/2ZLaJ9dVb4CTextngu1
4D37klEvgUxbj2F01MrhyMfbOcQ+/dwhCx9aTfeXPDd+uWdxGpAG4Oj/7LW6
FaalEGKOqCzwQ9H/yCrmJuawAnzoJuOgSdj78MWW18x4RDZlA+loBnHHzryE
LrhFhLhXVpSalmgOv2tVmXybk3qzArrivCLpUoNDJafDGipdmExwREtqOGEw
fVhlBwH7pURYQjuCvv79f8O3BGyXwR5RGM22AWTGKglepJvqI+FB8Voc312v
B3e8Y3VIU7GeLE5oRx2W5OnOoqqFgUOwhoUr7IqgBDjOV+gaozFbwQr5Dnm/
5vJoSHynN5nk0AWO1L+nang=

=pG9+ ----END PGP SIGNATURE---- Q

# Advantages of PGP/GPG binding of onionsites to ordinary URL sites

- Can be done by anyone right now using existing software
- Site trust is based on known established trust relations (web of trust)
  - Seymour's Bay Chamber of Commerce signs Bob's Burgers website cert
- Not subject to MitM or hijacking
- Can be used instead of/until various proposals for web of trust with novel name system or TLS cert infrastructure grow

# Current Limitations of PGP/GPG binding of onionsites to ordinary URL sites

- Not currently automated
  - should be straightforward to do so (Monkeysphere)
  - Ahmia (onionsite search engine) suggests providing results linking clearnet to onion sites and signature validation. Simple plugin could check.
- Not as widely familiar as TLS and not integrated with traditional browser TLS encryption and authentication
  - could support both X.509 certs and GPG certs (Monkeysphere)

# More advantages of using onionsites for authentication

- Don't need to register a domain name at all to have recognizable, secure, webpage
  - post signed onion address on Facebook Page, Wordpress Blog, etc.
  - Facebook's Cert not much use here for personal content assurance
- Route security & server hiding still useful for
  - personal (or minimally shared) cloud services
  - Integrity protection for personal RSS feeds (especially from non-TLS feed sources)

### Questions?

## Talk Points

- Onionsites are self-authenticating but not human meaningful
- GPG binding of plain domain names and onions permits authentication that is
  - to a meaningful name
  - backed by existing human trust relations
  - avoids problems of existing TLS Cert infrastructure
  - available to use right now
- Readily automatable
- Complements rather than replaces existing mechanisms